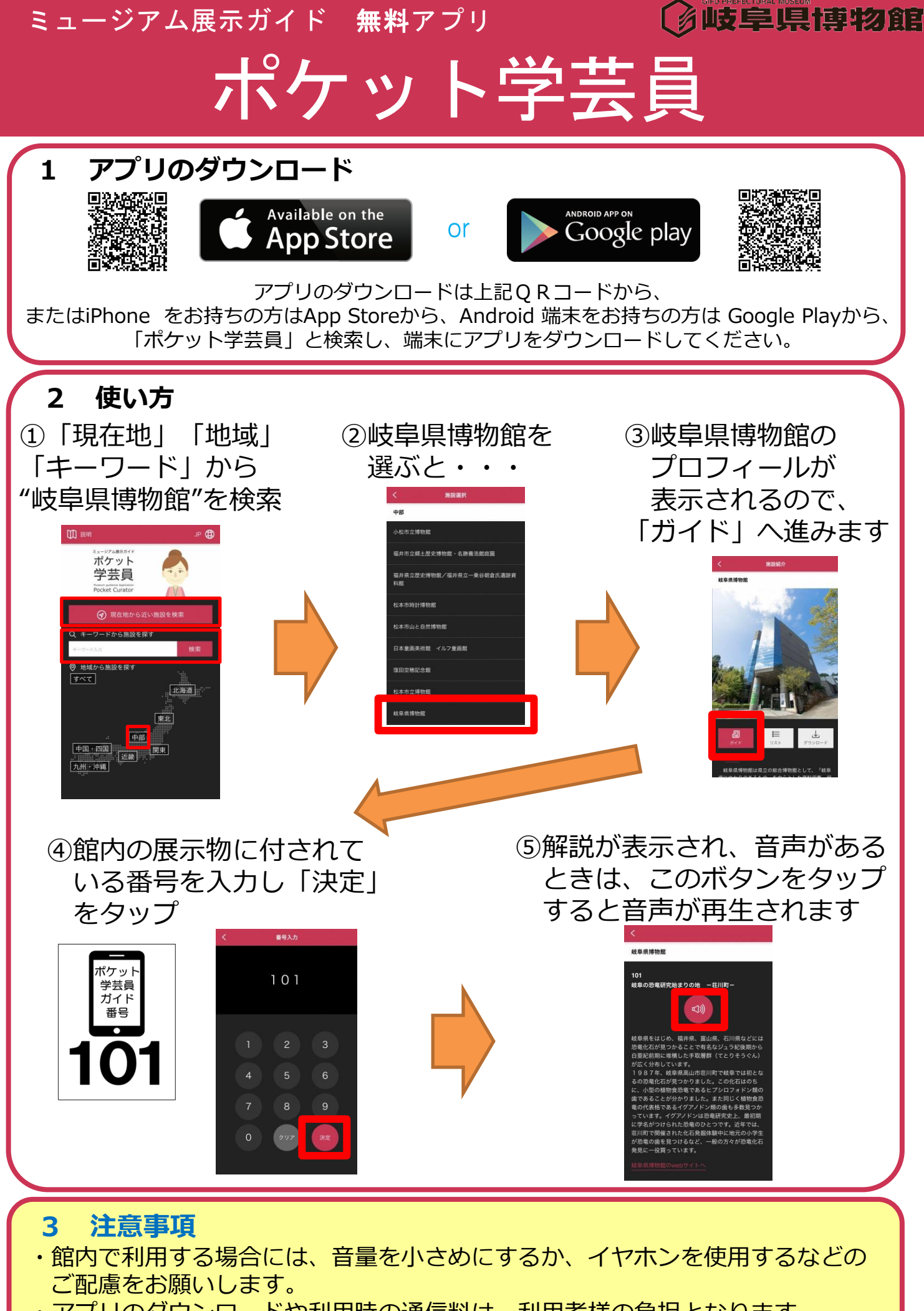

・アプリのダウンロードや利用時の通信料は、利用者様の負担となります。